## **Reporting & Monitoring Wie kann ich den Report von PR-Gateway aufrufen?**

Sobald Sie eine OnlinePressemitteilung veröffentlicht haben, senden wir Ihnen eine E-Mail mit dem Link zu Ihrem Report und der zusätzlichen Info, wie Sie Ihre Veröffentlichungsergebnisse bei Google abrufen können.

Sie finden den [Report u](https://www.pr-gateway.de/reporting)nd Google Ergebnisse aber auch in Ihrem PR-Gateway Dashboard unter dem Menüpunkt "Meine Pressemitteilungen". Hier finden Sie eine Übersicht Ihrer Pressemitteilungen und können dort auch zu jeder Pressemitteilung den Report abrufen.

Auf den meisten Portalen wird Ihre Meldung sofort veröffentlicht. Für einen vollständigen Report empfehlen wir Ihnen den Abruf 3-4 Tage nach Versand vorzunehmen, da sich einige Presseportale eine manuelle Prüfung und Veröffentlichung Ihrer Meldung vorbehalten.

### **Noch mehr rausholen aus PR-Gateway mit dem Report+** Die Provintation ist in Projekt-Kommunikation und Fundstellen die Bater versichungs- und Fundstellen die Echtzeit

#### **So können Sie Ihren Report bei PR-Gateway abrufen:**

- 1. Melden Sie sich in Ihrem Account bei PR-Gateway an und klicken Sie auf den Button "Meine Pressemitteilungen". Unter "Meine Pressemitteilung" haben Sie eine Übersicht über alle Ihre Online-Pressemitteilungen.
- 2. Über die Reporting-Funktion von PR-Gateway können Sie einsehen, wann Ihre Pressemitteilung in welchem Presseportal veröffentlicht wurden.

## **Reporting & Monitoring**

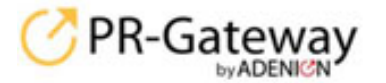

abmelden Kaster 784 G Facilish

Angebote und Verträge - Tel.: +49 2181 7569-277 Eing | Support | Presseportal-Report | Glossar

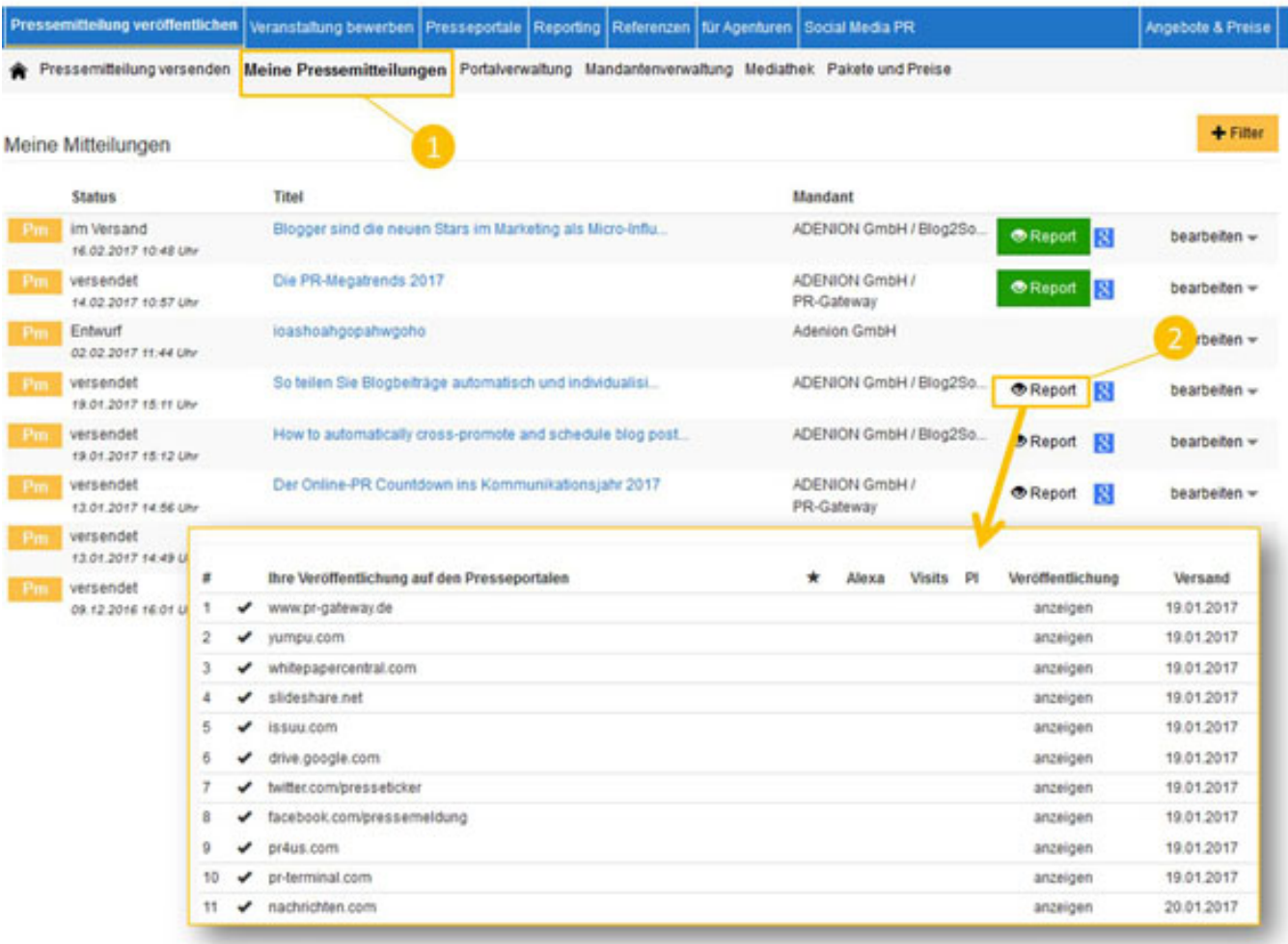

Sie möchten mehr über die Reporting-Funktion von PR-Gateway erfahren? Dann werfen Sie doch einen Blick auf den folgenden FAQ-Beitrag: "Wie lässt sich ein Monitoring und Clipping mit dem PR-Gateway Report und Premium Report+ erstellen?"

#### **Leseempfehlung:**

- Was ist ein Presse-Clipping?
- 5 Tools, die das Presse-Clipping für Online-PR erleichtern

# **Jetzt kostenlos testen 图Pressemitteilung + Httl Premium-Report**

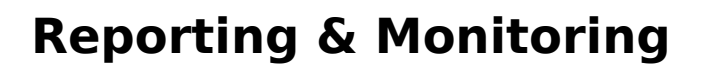

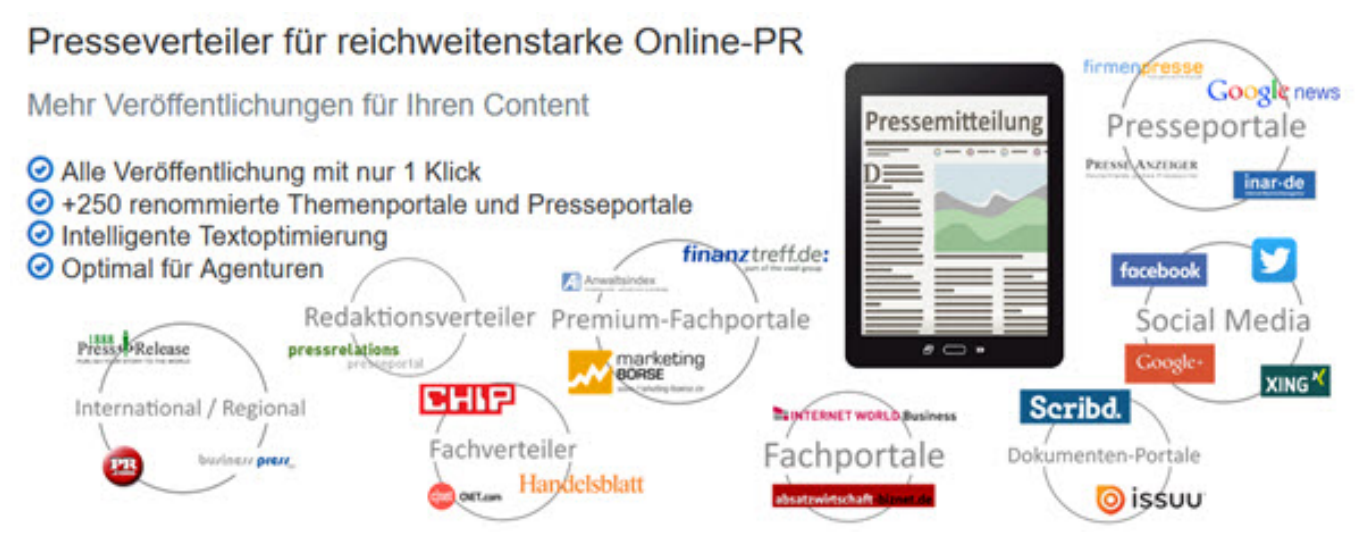

Sie benötigen mehr Hilfe? Wir sind für Sie da:

kundenservice@pr-gateway.de

Eindeutige ID: #1088 Verfasser: mzehmisch Letzte Änderung: 2017-04-24 11:04

> Seite 3 / 3 **(c) 2021 PR-Gateway Support <support@pr-gateway.de> | 23.09.2021 07:25** [URL: https://faq.pr-gateway.de/index.php?action=artikel&cat=7&id=89&artlang=de](https://faq.pr-gateway.de/index.php?action=artikel&cat=7&id=89&artlang=de)